## Lesson Notes 7-1 **Frequency Tables and Histograms**

Population – Sample –

Census - a Survey of the people in a population

Taking a sample allows  $\sqrt{\frac{c}{\omega} i \epsilon \frac{f_{\omega}}{k}}$  of the entire population. The greater size of the sample, the more accurate the results will be for the entire population.

Three types of data:

- $\frac{|\mathcal{U}_{\mathcal{U}_{\mathbf{A}}}|}{|\mathcal{U}_{\mathbf{A}}|}$  data consisting of descriptions such as names; such as red, white and blue.
- $\frac{1}{18}$   $\frac{1}{8}$   $\frac{1}{8}$   $\frac{1}{2}$  data consisting of exact numerical values; such as 2, 4, 16
- $\frac{\zeta_{\text{on}}\zeta_{\text{on}}\zeta_{\text{on}}}{\zeta_{\text{on}}\zeta_{\text{on}}}$  data consisting of numerical values in cases where it is not possible to list all the outcomes; such as measurements involving time, weight, length.
	- a. When using continuous data we often use ranges of values; such as 0- 4, 5-8, 9-12 etc.

Lists of data are hard to read and recognize general patterns. Tables, diagrams and charts can be made to organize data lists.

- Tally charts and Frequency tables
- Stem and leaf diagrams
- Bar Charts
- Line Graphs
- Pictograms
- Pie Charts
- Histograms
- Box and Whisker Plots

## **Histograms**

Histograms are often mistaken for bar graphs. They look like bar graphs fut a historian argols the number of foints that occur

Specifics:

- The width of each bar is equal to the class width on the frequency table.
- X-axis is always the topic of the data; such as mass, height...
- Y-axis is always the frequency.

The following data represents the height in cm of a group of students.

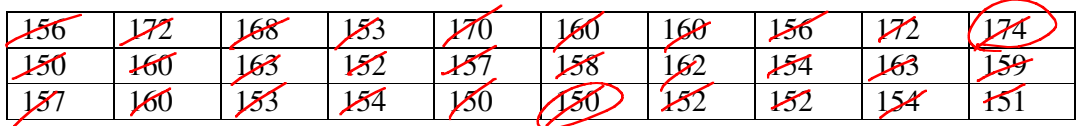

The choice of class interval is made so there are about ten classes. The objective is to show the distribution of the data as clearly as possible.

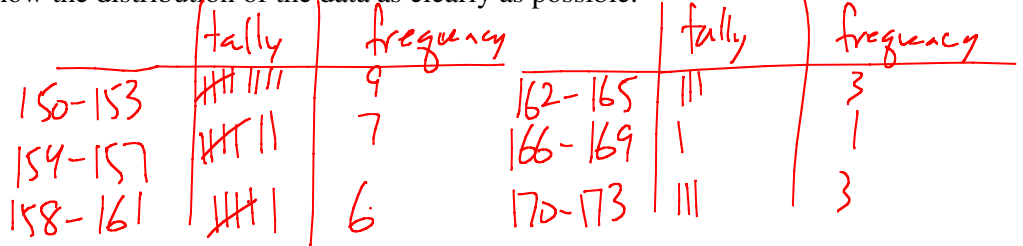

 $174 - 77$  $\boldsymbol{\mathcal{I}}$ 

To draw a histogram we must decide on an appropriate interval and construct a tally chart. Once this is decided we must draw the graph. Construct a histogram for the

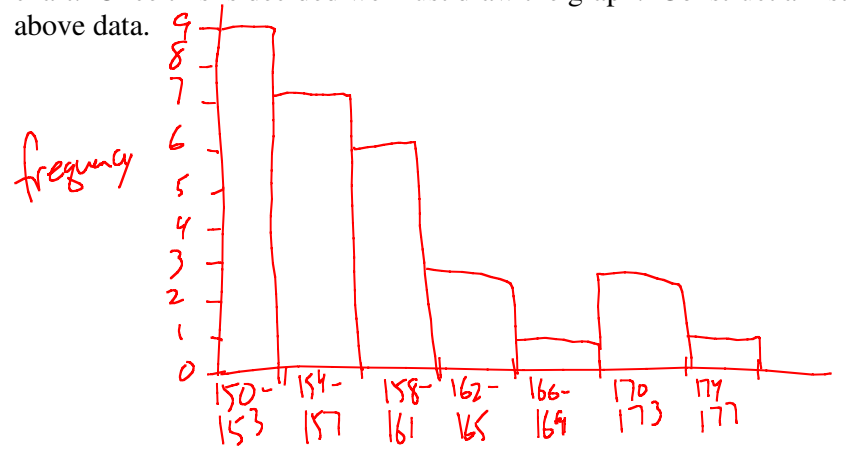

## **Histograms from frequency charts.**

Create a tally chart, a frequency table, a histogram, and a frequency plot for the weights of the following students.

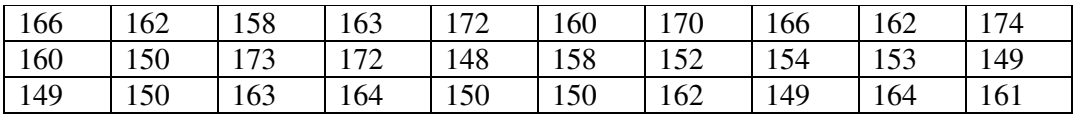

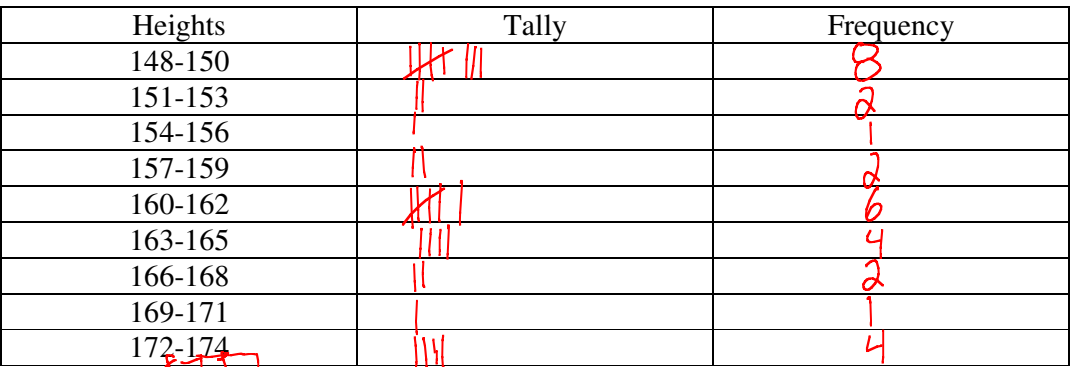

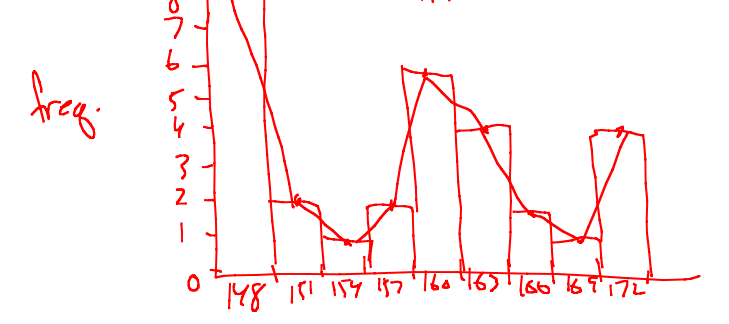